**Максим Кузнецов Игорь Симдянов**

# PHP 5/6

Санкт-Петербург «БХВ-Петербург» 2010

УДК 681.3.068+800.92PHP5/6 ББК 32.973.26–018.1

К89

#### **Кузнецов, М. В.**

К89 PHP 5/6 / М. В. Кузнецов, И. В. Симдянов. — СПб.: БХВ-Петербург, 2010. — 1024 с.: ил. — (В подлиннике)

ISBN 978-5-9775-0304-4

Рассмотрены самые последние версии языка разработки серверных сценариев PHP — 5.3 и 6.0. Подробно описан язык PHP, в том числе вопросы объектно-ориентированного программирования на PHP, обработки исключительных ситуаций, взаимодействия c MySQL и многое другое. В книге обсуждаются все вопросы, с которыми может столкнуться Web-разработчик, начиная с создания инструментария для быстрой разработки Web-приложений и последних нововведений языка программирования PHP и заканчивая вопросами безопасности и особенностями программирования клиент-серверных приложений. Книга имеет практическую направленность, т. к. содержит множество примеров, взятых из практики разработки динамических Web-сайтов.

*Для программистов и Web-разработчиков*

УДК 681.3.068+800.92PHP5/6 ББК 32.973.26–018.1

#### **Группа подготовки издания:**

Главный редактор *Екатерина Кондукова* Зам. главного редактора *Евгений Рыбаков* Зав. редакцией *Григорий Добин* Редактор *Анна Кузьмина* Компьютерная верстка *Натальи Караваевой* Корректор *Виктория Пиотровская* Дизайн серии *Инны Тачиной* Оформление обложки *Елены Беляевой* Зав. производством *Николай Тверских* 

Лицензия ИД № 02429 от 24.07.00. Подписано в печать 30.09.09. Формат  $70\times 100^{1}/_{16}$ . Печать офсетная. Усл. печ. л. 82,56. Тираж 2000 экз. Заказ № "БХВ-Петербург", 190005, Санкт-Петербург, Измайловский пр., 29.

Санитарно-эпидемиологическое заключение на продукцию № 77.99.60.953.Д.005770.05.09 от 26.05.2009 г. выдано Федеральной службой по надзору в сфере защиты прав потребителей и благополучия человека.

> Отпечатано с готовых диапозитивов в ГУП "Типография "Наука" 199034, Санкт-Петербург, 9 линия, 12.

# Оглавление

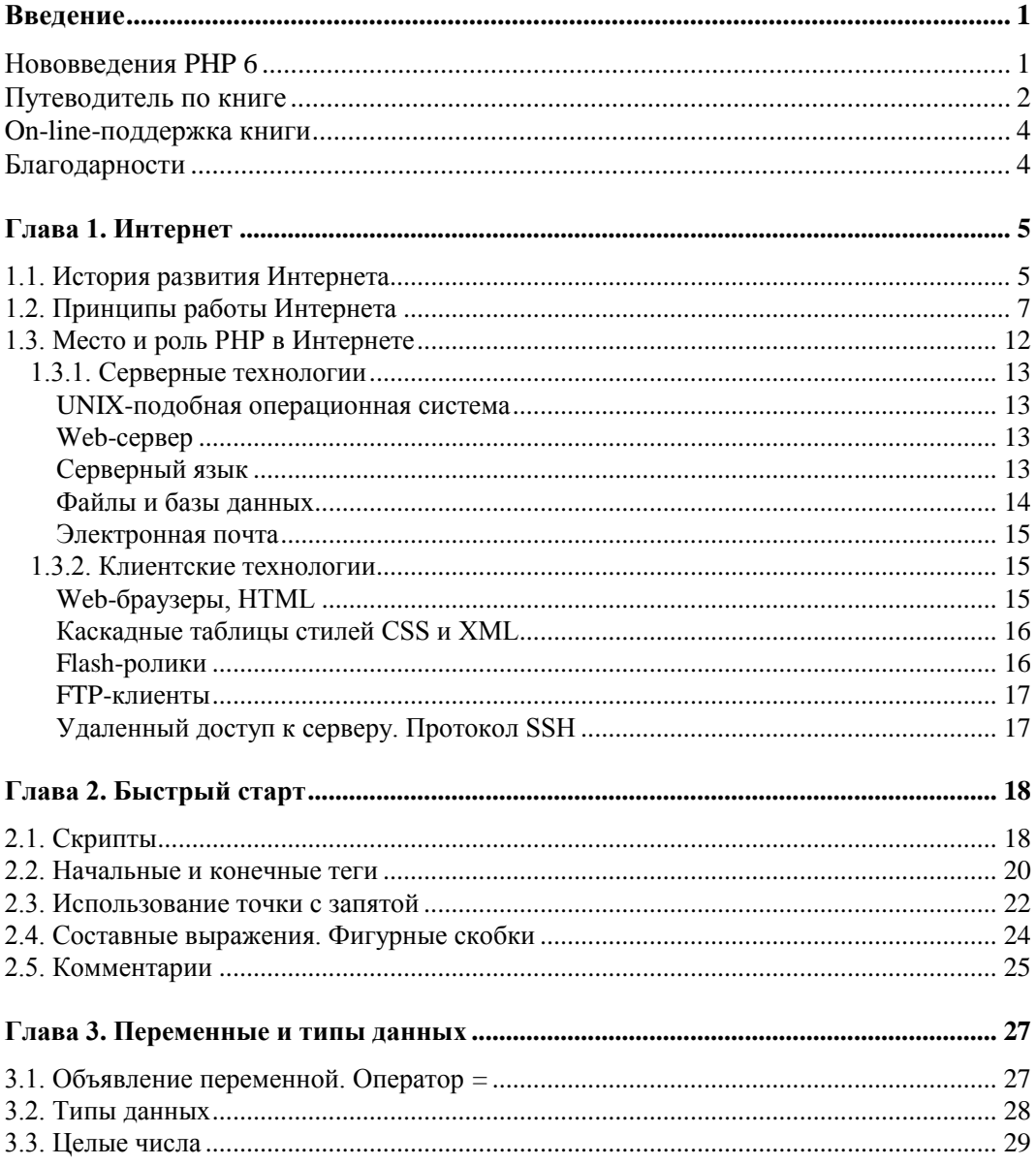

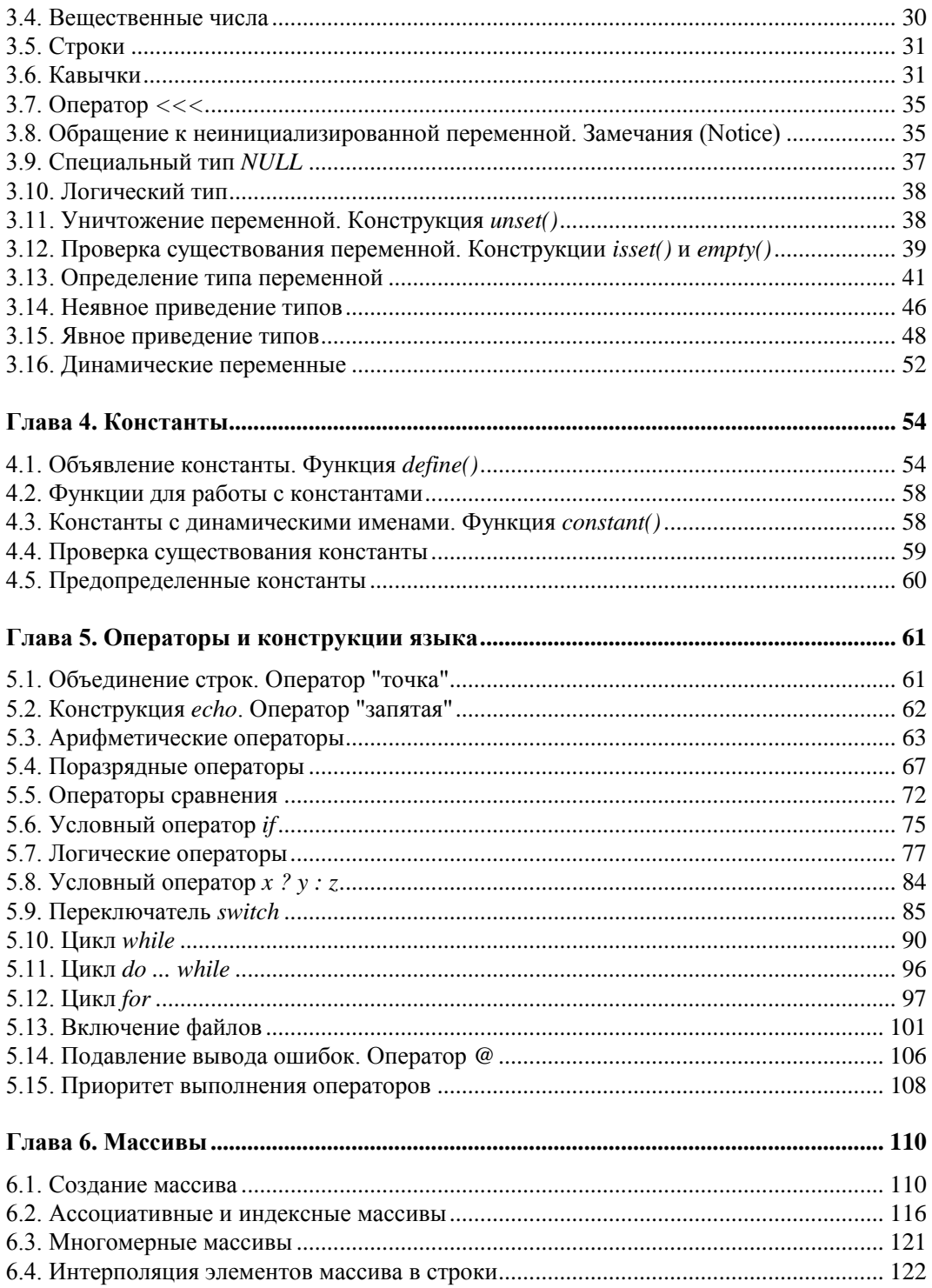

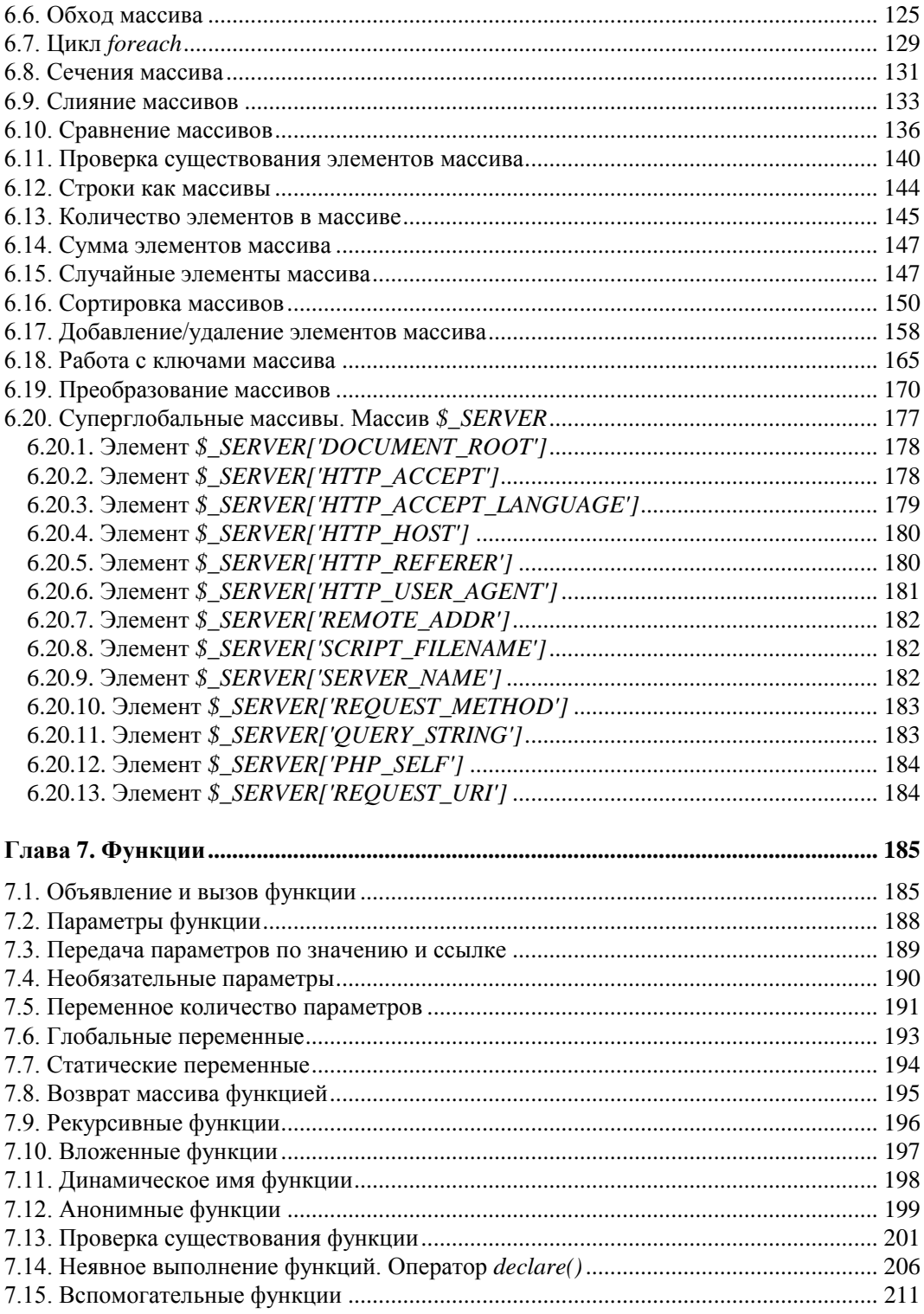

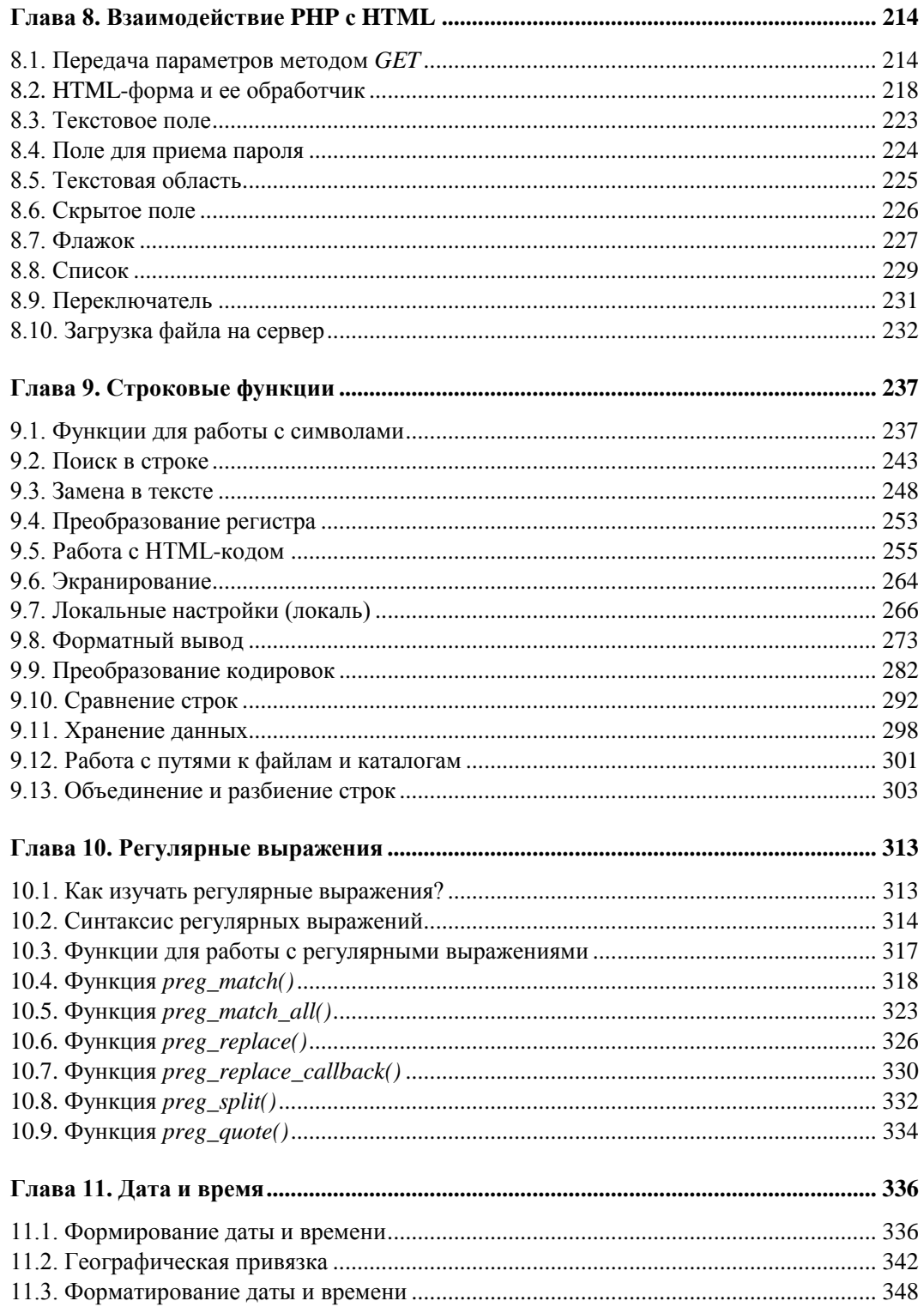

<u> 1980 - Johann Stoff, fransk politik (</u>

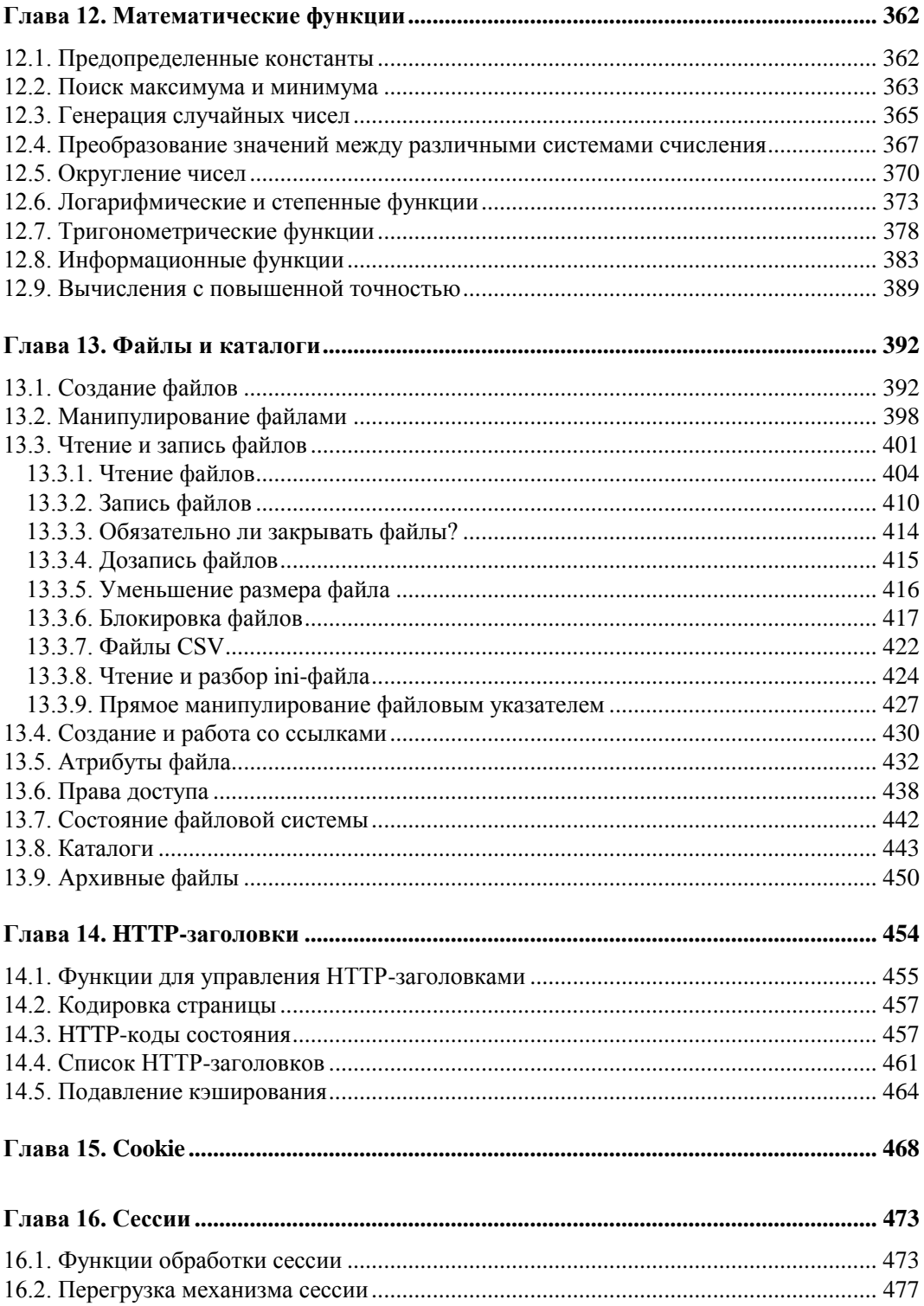

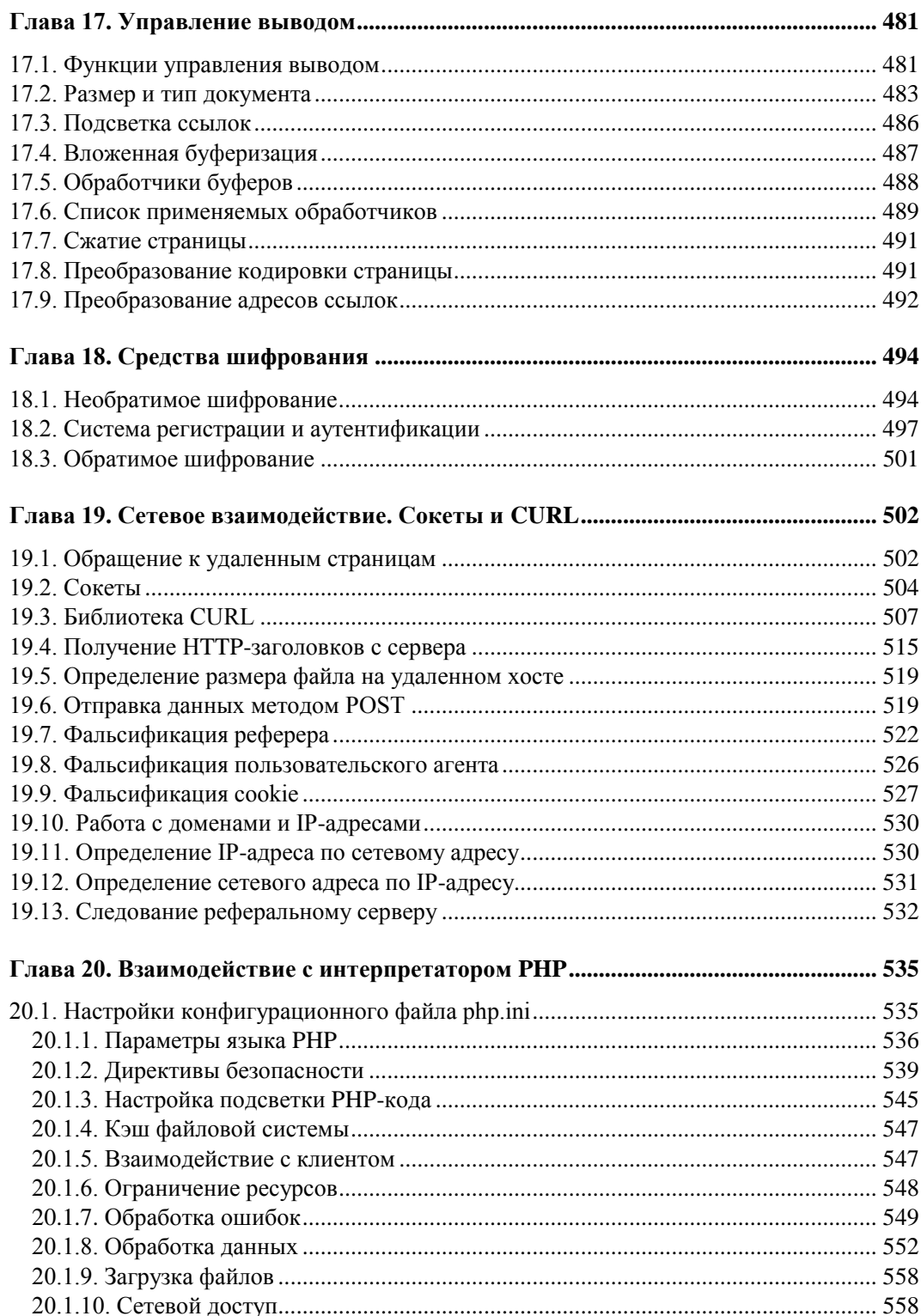

![](_page_8_Picture_7.jpeg)

![](_page_9_Picture_162.jpeg)

![](_page_10_Picture_7.jpeg)

![](_page_11_Picture_7.jpeg)

![](_page_12_Picture_9.jpeg)

![](_page_13_Picture_9.jpeg)

# Введение

РНР является молодым и динамично развивающимся языком программирования, который используется главным образом для создания самых разнообразных Webприложений. Быстрое развитие языка, с одной стороны, предполагает регулярное введение новых конструкций, функций, библиотек, директив, а с другой стороны, — изъятие старых конструкций, использование которых оказалось неудобным или провоцировало создание небезопасного кода. Стадию динамичного развития проходит любой язык программирования, определить ее очень просто по быстрой смене версий и количеству нововведений в этих версиях. Со временем интервал между версиями увеличивается, каждая новая версия содержит все меньше и меньше революционных нововведений. Современный РНР пока находится в стадии быстрого развития, однако в ближайшие несколько лет прогнозируется переход к плавному изменению, характерному для состоявшихся языков.

Анонсируя РНР 6, разработчики заранее объявили о нововведениях, которые будут в новой версии. Однако затем ими было принято решение не создавать дистрибутив с нуля, а постепенно вносить изменения в текущую версию PHP 5. Если раньше, для того чтобы попробовать новинки языка, требовалось загрузить нестабильный дистрибутив, предназначенный для разработчиков, то теперь особенности РНР 6 постепенно и плавно появляются в версии РНР 5. Таким образом, к тому моменту, когда все обновления будут внедрены в язык, разработчикам останется только поменять цифру. Поэтому нами было принято решение о создании руководства по языку РНР с учетом всех послелних нововвелений.

Эта книга будет интересна как начинающим разработчикам, которым необходимо последовательное изложение языка, так и опытным программистам, желающим познакомиться с нововведениями языка, появившимися в последнее время.

## Нововведения РНР 6

Не все нововведения языка реализованы на данный момент, — к примеру, нет сечений массивов и строк, отсутствует (в стабильных версиях) поддержка Unicode на уровне ядра, в расширении для работы с графикой не поддерживается работа с анимированными GIF-файлами. Список этот можно еще продолжить, однако интереснее отметить то, что уже реализовано:

П исправлены многочисленные непоследовательности объектно-ориентированной модели:

- П значение E ALL директивы error reporting конфигурационного файла php.ini теперь включает E STRICT (см. разд. 3.8);
- $\Box$  средний параметр у в условном операторе х ? у : z, начиная с PHP 6.0, не является обязательным (см. разд. 5.8);
- $\Box$  ускорена работа оператора @ (см. главу 5);
- П функциональность цикла foreach расширена для работы с многомерными массивами:
- П в операторе break удалена поддержка динамических меток;
- П регулярные выражения POSIX исключены из ядра PHP и доступны лишь как расширение;
- П введены новые предопределенные массивы для работы с датой и временем;
- П изменен синтаксис множества функций (главным образом, за счет увеличения числа необязательных параметров).

## Путеводитель по книге

Книга содержит введение, 31 главу, заключение и два приложения. В конце книги вы найдете обзор литературы в области Web-разработки с подробными комментариями авторов.

Глава 1 посвяшена краткой истории развития Интернета, а также места и роли языка PHP в Web-технологиях, благодаря которым стало возможным существование всемирной сети

Глава 2 содержит описание простейших базовых конструкций языка и служит введением для тех читателей, для которых PHP является первым языком программирования.

Глава 3 посвящена переменным и подробно освещает жизненный цикл переменных: создание, уничтожение, отличие типов переменных друг от друга, явное и неявное преобразование типов переменных.

Глава 4 посвящена пользовательским и предопределенным константам, а также функциям. обслуживающим константы.

Глава 5 описывает операторы и конструкции языка, подробно освещая как классические С-подобные операторы: условные, циклические, логические, поразрядные, арифметические, так и специфические для РНР операторы: "точка", "запятая", оператор подавления ошибок, конструкции включения файлов.

Глава 6 посвящена описанию массивов, подробно рассматривает как типы массивов, порядок работы с ними, вспомогательные функции. В главе также рассматривается суперглобальный массив \$ SERVER, позволяющий взаимодействовать PHP-скрипту с окружением (операционной системой и Web-сервером).

Глава 7 описывает функции, создание собственных функций, их обслуживание, динамические, анонимные функции, функции с переменным количеством параметров и т. п.

Глава 8 посвящена взаимодействию РНР и языка разметки НТМL. Львиная доля РНРскриптов занимается обслуживанием многочисленных форм. В главе описывается синтаксис элементов формы и типичные случаи обработки на PHP поступающих из форм данных. В этой же главе подробно описываются суперглобальные массивы \$ GET и\$ POST.

Глава 9 описывает строковые функции РНР: поиск и замену в строках, преобразование регистра и кодировки, форматный вывод и т. п.

Глава 10 посвящена регулярным выражениям — специализированному мини-языку, позволяющему эффективно работать со строками (осуществлять поиск, подстановку, удаление подстрок).

Глава 11 посвящена функциям, работающим с датой и временем.

Глава 12 описывает математические функции, затрагивая тригонометрические, логарифмические функции, функции общего назначения, а также функции, предназначенные для вычислений с повышенной точностью.

Глава 13 посвящена файлам и каталогам и включает подробные сведения о файловой системе, а также функциях РНР, обслуживающих файловую систему.

Глава 14 посвящена протоколу НТТР, являющемуся основой Web-среды. Язык РНР спроектирован таким образом, чтобы по возможности оградить разработчика от необходимости вникать в низкоуровневые реализации Сети. Однако эффективные Webприложения без знания протокола HTTP освоить невозможно. В любом случае, необходимо четко понимать, как PHP реализуют те или иные сетевые возможности.

*Глава 15* описывает механизм cookie, предназначенный для сеансовой работы клиентов (не поддерживаемой на уровне протокола НТТР).

Глава 16 посвящена сессиям, также предназначенным для реализации сеансовой работы.

Глава 17 описывает процесс буферизации вывода. Все, что выводится РНР-скриптом, немедленно отправляется клиенту и зачастую трудно выполнить какие-то преобразования над уже сформированным HTML-кодом. Данная глава описывает решение этой проблемы путем создания буферов вывода и манипулирования ими.

Глава 18 посвящена средствам шифрования, предоставляемым РНР.

Глава 19 описывает сокеты и библиотеку CURL, позволяющие скрипту самому выступать в роли клиента, обращаясь к удаленным серверам.

Глава 20 описывает настройки РНР-интерпретатора, а также способы управления ими как на уровне Web-сервера, так и отдельного скрипта.

Глава 21 посвяшена ввелению в объектно-ориентированный подход, позволяющий создавать повторно-используемый код и собственные мини-языки, работающие в предметной области разработки.

Глава 22 подробно описывает наследование в объектно-ориентированном подходе **PHP** 

Глава 23 описывает интерфейсы в объектно-ориентированном подходе PHP.

Глава 24 посвящена обработке ошибок в РНР-скриптах, как при помоши специализированных функций, характерных для структурного подхода, так и при помощи исключений, характерных для объектно-ориентированного подхода.

Глава 25 посвящена механизму отражений, предоставляющему разработчику возможность исследования как пользовательских, так и предопределенных классов. Кроме этого, отражения позволяют автоматически генерировать документацию иерархии классов по схеме javadoc, применяемой в технологии Java.

Глава 26 описывает предопределенные классы РНР, такие как класс Dir доступа к каталогам, классы даты и времени, классы библиотеки SPL.

Глава 27 посвящена базе данных MySQL - наиболее популярной базе данных, используемой совместно с РНР.

Глава 28 описывает взаимодействие PHP и MySOL.

Глава 29 посвящена FTP-протоколу, при помощи которого осуществляется взаимодействие с файловой системой удаленного сервера.

Глава 30 описывает процесс отправки электронных писем из РНР-скрипта, включая письма, содержащие вложения и встроенные изображения.

Глава 31 посвящена созданию динамических изображений при помощи библиотеки GDLib.

## On-line-поддержка книги

Разнообразные дополнительные материалы вы можете найти на сайтах IT-студии Soft-Time, руководителями которой являются авторы книги:

П http://www.softtime.ru — головной сайт Студии;

 $\Box$  http://www.softtime.org — различные проекты Студии;

□ http://www.softtime.biz — услуги, оказываемые нашей Студией;

 $\Box$  http://www.softtime.mobi — вариант портала для мобильных устройств.

Обсудить вопросы, которые могут возникать по мере чтения книги, можно на форуме авторов: http://www.softtime.ru/forum/.

# Благодарности

Авторы выражают огромную благодарность сотрудникам излательства "KXR-Петербург", благодаря которым наша рукопись увидела свет.

Мы также безмерно признательны посетителям наших форумов за интересные вопросы и конструктивное обсуждение.

# **Глава 1**

![](_page_18_Picture_1.jpeg)

# **Интернет**

По данным за 2007 год количество пользователей глобальной сети Интернет достигло 1 миллиарда человек. Интернет является одним из самых грандиозных инженерных достижений человечества, изменившим как повседневную жизнь людей, так и облик современной цивилизации. В данной главе мы кратко рассмотрим историю развития Интернета и его устройство.

# **1.1. История развития Интернета**

Прототипом Интернета послужила первая глобальная сеть ARPANET, разработка которой финансировалось Управлением перспективного планирования научноисследовательских работ (Advanced Research Projects Agency, ARPA) Министерства обороны Соединенных Штатов Америки (США).

Цель проекта была двоякой. В идеале, необходимо было создать распределенную глобальную компьютерную сеть, способную продолжать функционировать после ядерной войны. Вывод из строя произвольного количества узлов сети не должен был приводить к выходу из строя сети в целом.

Более приземленная цель состояла в создании сети для обмена файлами и электронной почтой между университетскими учеными, сотрудниками военных ведомств и подрядчиками Министерства обороны США.

Так или иначе, осенью 1968 года ARPA заключило контракт на разработку сети ARPANET с тремя сотрудниками Кембриджского университета — Болтом (Bolt), Беранеком (Beranek) и Ньюменом (Newman), и уже в сентябре 1969 года первый участок сети был запущен в опытную эксплуатацию.

В 1975 году управление сетью было выведено из-под контроля ARPA и поручено управлению связи Министерства обороны США, которое сделало ARPANET частью собственной сети.

Одной из главных особенностей финансирования научных работ государством является то, что все разработки ведутся на деньги налогоплательщиков и не являются интеллектуальной собственностью одной из корпораций, а автоматически становятся достоянием общественности. Любой разработчик может создать программу или аппаратное обеспечение для обмена информацией через сеть. Это с одной стороны привлекло множество энтузиастов, а с другой стороны определило в дальнейшем широкое распространение сетевых технологий по всему миру.

Несмотря на то, что сеть была первоначально построена на выделенных линиях, агентство ARPA финансировало исследования технологий передачи пакетов данных по радиоканалу и каналам спутниковой связи.

В связи выделяют два способа передачи данных: обмен информацией через выделенные линии связи и обмен с коммутацией пакетов. Выделенные линии после установки соединения остаются занятыми, даже если абоненты не обмениваются информацией (так построены телефонные линии). При коммутации пакетов, данные разбиваются на части со стороны одного абонента и собираются из разрозненных частей со стороны второго абонента. В результате по одной линии связи можно передавать данные одновременно от нескольких абонентов. Именно так функционирует современный Интернет, а также IP-телефония (которая по сути использует интернет-соединения для передачи голоса). Коммутация пакетов более сложна в реализации по сравнению с вылеленными каналами, однако позволяет более эффективно использовать каналы связи.

Переход на линии связи с коммутацией пактов в сети ARPANET был начат в 1980 году в связи с введением протоколов семейства ТСР/IP и закончен в 1983 году.

Так как сеть разрасталась и в ее работе участвовало все больше гражданских лиц, в 1983 году Министерство обороны разделило ARPANET на две связанные сети: гражданский сектор, предназначенный для исследований и обмена открытой информации (по-прежнему носящий название ARPANET), и сеть для военных целей (получившая название MILNET).

#### **ЗАМЕЧАНИЕ**

Управление сетями было организовано таким образом, что в любой момент их можно было разъединить. Когда в ноябре 1988 года произошло заражение гражданской части сети первым червем, созданным Моррисом, такая возможность помогла предотвратить попадание червя в MILNET. Данная ситуация даже немного обыгрывается в фильме "Терминатор. Восстание машин".

Чтобы заинтересовать университеты в использовании новых протоколов ТСР/IР. Министерство обороны стало продавать их программную реализацию по низкой цене, а также профинансировало разработку реализации протоколов TCP/IP для BSD UNIX (популярного варианта UNIX-подобной операционной системы, разработанной в Калифорнийском университете Беркли). В результате протоколы ТСР/IР стали лоступными более чем в 90% университетских компьютерных лабораториях и факультетах. Сеть ARPANET стала одним из главных магистральных каналов, к которому стали подключаться другие сети, образуя тем самым Всемирную глобальную сеть — Интернет (Internet).

Так как все больше университетов соединяли свои вычислительные возможности в локальные сети, а также подключались к ARPANET, Национальный научный фонд CIIIA (National Science Foundation или NSF) начал финансирование проекта сети CSNET (Computer Science NETwork), которая должна была связать все научные компьютерные лаборатории. В 1985 году сетью CSNET были соединены шесть суперкомпьютеров, принадлежавших Национальному научному фонду. В 1986 году NFS выделяет средства на создание новой глобальной магистральной сети NSFNET, которая связала все суперкомпьютерные центры США и объединила их с ARPANET. В том же 1986 году NSF финансирует множество проектов региональных сетей, каждая из которых связала основные научно-исследовательские учреждения в своем регионе.

#### *ЗАМЕ ЧАНИЕ*

Сеть CSFNET состояла из магистрального канала высокой пропускной способности, охватывающего всю территорию США, к которому подключались местные локальные сети, охватывающие университеты и государственные учреждения.

С этого момента к Интернету стало подключаться множество частных сетей в США и Западной Европе. Темпы роста Интернета составляли более 1000% в год и поддерживались не только государственными учреждениями, к Всемирной сети стало подключаться все больше и больше частных компаний.

В 1991 году фонд NSF и другие государственные учреждения США столкнулись с фактом, что Интернет де-факто перестал быть университетской и научной сетью. Магистральный канал (с пропускной способностью 1,5 Мбит/с), к которому подключались все новые и новые сети, был перегружен. Поэтому с 1991 года правительство США приняло решение позволить приватизировать магистральный канал и арендовать его у частной компании, которая бы самостоятельно заботилась об увеличении его пропускной способности.

В декабре 1991 года три корпорации — IBM, MERIT и MCI — учредили некоммерческую организацию Advanced Network and Services (ANS), которая в 1993 году ввела в строй новый магистральный канал с пропускной способностью 45 Мбит/с. В 1995 году пропускная способность магистрального канала была еще раз увеличена до 155 Мбит/с.

С 1995 года Интернет широко используется в коммерческих целях, некоторые корпорации (например, AT&T и MCI) построили собственные магистральные каналы, которые обмениваются трафиком на условиях партнерских соглашений.

#### *ЗАМЕ ЧАНИЕ*

Как правило, компания платит другой компании в том случае, если входящий трафик у ее каналов выше, чем исходящий — разница оплачивается погигабайтно. Именно этим определяется частое требование для серверов в соотношениях входящего и исходящего трафиков, зарубежного и российского, входящего в региональное кольцо и не входящего.

Современные магистральные каналы обеспечиваются пропускной способностью в десятки гигабит в секунду. В Российской Федерации имеется несколько магистральных каналов. В качестве примера можно назвать ТрансТелеКом, которым владеет компания "Российские железные дороги". В 2007 году компания владела магистральным каналом протяженностью более 50 тыс. км, обеспечивающим пропускную способность до 50 Гбит/с.

В настоящий момент в США функционирует и развивается исследовательский проект Internet2, позволяющий достигать пропускной способности 100 Гбит/с.

# **1.2. Принципы работы Интернета**

Сама сеть построена на множестве разнородных аппаратных и программных средств, соединенных каналами связи совершенно разной природы: начиная оптоволоконными и медными линиями связи, заканчивая беспроводными и спутниковыми каналами. Объединение таких разнородных элементов стало возможным благодаря применению протоколов связи — сеть может быть устроена произвольным образом, однако обмениваться с другими сетями она должна пакетами определенного формата.

Протокол - это набор синтаксических и семантических правил, использующихся при обмене данных между двумя компьютерами. В нем оговаривается формат блоков сообщений, описывается реакция компьютера на получение определенного типа сообщений и указываются способы обработки ошибок и других исключительных ситуаций.

Под управлением какой бы операционной системы не работали компьютеры, кто бы ни производил комплектующие, сетевые платы, маршрутизаторы и т. п., если система выполняет предписания протокола, она может стать участником сети.

Передаваемые файлы и сообщения перед отправкой разбиваются на части — *пакеты*. Пакеты от нескольких машин передаются вперемешку от одной сети к другой. Получатель на другом конце соединения собирает разрозненные куски в одно целое.

Для того чтобы обеспечить взаимодействие различных сетей и каналов связи, используется несколько протоколов, которые работают на разных уровнях (рис. 1.1).

![](_page_21_Figure_6.jpeg)

Рис. 1.1. Уровни протоколов Интернета

На аппаратном уровне взаимодействие определяется конкретными реализациями сетевого оборудования: это может быть оптоволокно, спутник, медный кабель, реализующий соединение через Ethernet. Задача этого уровня — передавать сетевые фреймы, формат которых определяется конкретным оборудованием.

На уровне сетевого интерфейса (который иногда называют канальным уровнем) протоколы обеспечивают работу сетевого оборудования, в частности платы сетевого интерфейса (реализуется как драйвер устройства). Они принимают IP-дейтаграммы и передают их по физической сети.

На уровне протокола IP обеспечивается взаимодействие двух узлов сети. Каждый из узлов обозначается уникальным IP-адресом, что позволяет обмениваться IP-дейтаграммами, содержащими в себе пакеты транспортного протокола.

На *транспортном уровне* обеспечивается передача данных между программами. Здесь используются два вида протоколов: UDP, обеспечивающий доставку пакетов, не требующую подтверждения их доставки, и TCP, обеспечивающий гарантированную доставку пакетов. Протокол UDP используется там, где потеря нескольких пакетов не имеет значения (служба точного времени, online-вещание и т. п.). Протокол TCP применяется в том случае, если ни один байт пропасть не должен (обмен файлами, почтовыми сообщениями и т. п.).

Программы, предназначенные для пользователей, работают на *уровне приложений*. Среди наиболее популярных служб прикладного уровня выделяют:

- Web служба предоставляет доступ к связанным гиперссылками Web-сайтам, содержащим страницы с текстовой информацией и графикой. Для передачи данных в Web используется протокол HTTP;
- электронная почта программы электронной почты позволяют рассылать копии текстовых сообщений одному или нескольким клиентам. К текстовому сообщению может быть прикреплен один или более файлов произвольного формата. Для работы с электронной почтой используются протоколы SMTP и IMAP;
- пересылка файлов служба позволяет обмениваться файлами. Для работы с этой службой применяется протокол FTP;
- удаленный доступ к компьютерам служба позволяет подключиться к удаленной машине и установить с ней интерактивный сеанс связи. Для установки удаленного доступа в основном используется протокол SSH;
- мгновенный обмен сообщениями позволяет двум машинам устанавливать соединение и обмениваться короткими сообщениями. В основном используется протокол ICQ.

Здесь приведены лишь наиболее популярные службы и протоколы, на самом деле прикладной уровень содержит огромное количество протоколов и служб, начиная с протоколов электронной коммерции, заканчивая специализированными протоколами для обновления программного обеспечения через Интернет.

Таким образом, данные перед пересылкой не только разбиваются на части, но и на каждом уровне упаковываются в соответствующий формат. Для передачи файлов и данных, отправляемых на уровне приложений, открывается соединение. Файл передается на транспортный уровень и разбивается на пакеты (если речь идет о протоколе TCP), далее на уровне протокола IP пакеты могут разбиваться еще раз (или не разбиваться) и упаковываться в IP-дейтаграммы. IP-дейтаграммы, в свою очередь, опять разбиваются и упаковываются в сетевые фреймы. Таким образом, данные на каждом из уровней упаковываются по принципу матрешки (рис. 1.2).

При получении данные извлекаются в обратном порядке и объединяются для получения конечного результата.

#### *ЗАМЕ ЧАНИЕ*

На момент написания книги, производилась модернизация корневых DNS-серверов, позволяющая наряду с протоколом версии IPv4 использовать протокол версии IPv6, в котором вместо четырех чисел XXX.YYY.ZZZ.WWW будут использоваться шесть чисел SSS.TTT.XXX.YYY.ZZZ.WWW. Такое расширение необходимо в связи с тем, что уже сейчас ощущается нехватка адресного пространства.

![](_page_23_Figure_1.jpeg)

Рис. 1.2. Схема упаковки данных в семействе протоколов ТСР/IР

Для того чтобы различать компьютеры в сети, каждому из них назначается IP-адрес, представляющий собой четыре числа (от 0 до 255), например, 127.0.0.1. Использовать IP-адрес для доступа к узлам сети неудобно, т. к. люди запоминают числа хуже названий. Кроме того, для обслуживания каждого сайта потребовался бы выделенный сервер и персональный IP-адрес. Так как сайтов очень много, а серверы достигли мощностей, когда они способны обслуживать сотни, а то и тысячи сайтов, такая ситуация является неприемлемой. В связи с этим в Интернете была ввелена служба ломенных имен DNS, позволяющая установить соответствие между IP-адресом и доменным именем.

Например, при вводе в браузер доменного имени mail.softtime.ru сначала идет обращение не к серверу с сайтом, а к DNS-серверу, возвращающему IP-адрес для данного доменного имени, при помощи которого можно найти сервер в Интернете.

#### **ЗАМЕЧАНИЕ**

Назначение сайтам доменных имен позволяет безболезненно менять IP-адреса, а также располагать сайт на нескольких независимых серверах, находящихся в разных точках земного шара (что обеспечивает более быстрый доступ к сайту для участников сети).

Доменное имя представляет собой названия, разделенные точками. В доменном имени mail.softtime.ru часть ru выступает в качестве домена первого уровня, softtime.ru в качестве домена второго уровня, а mail.softtime.ru в качестве домена третьего уровня и т. д. Домены первого уровня являются зарезервированными, часть из них предназначены для национальных сетей, например, ru предназначены для сайтов российского сегмента Интернета, **ua** — для украинского, **by** — белорусского и т. д. Часть доменов первого уровня предназначена для сайтов, посвященных определенному виду деятельности. Например, **com** — коммерческие компании, **org** — организации, **net** — сайты, предназначенные для развития Интернета, **20v** — правительственные учреждения, travel - сайты, посвященные туризму, и т. п.

#### **ЗАМЕЧАНИЕ**

Ценовая политика и порядок оформления доменного имени второго уровня определяется отдельно для каждой из зон. Если для регистрации сайтов в зонах com, org и net потребуются только ваши контактные данные, то для регистрации в зоне ru регистратор может потребовать паспортные данные. Следует учитывать, что доменные

имена второго уровня не продаются, а сдаются в аренду, если по истечении срока аренды доменное имя не будет оплачено, оно будет доступно для повторной регистрации (спустя 70 дней после окончания срока).

В каждой из зон можно зарегистрировать доменное имя второго уровня, а для доменов второго уровня можно зарегистрировать домены третьего уровня. При получении IPалреса по доменному имени, корневому DNS-серверу отправляется домен первого уровня, который возвращает IP-адрес DNS-сервера обслуживающего эту зону, следующий DNS-сервер возвращает либо IP-адрес конечного сервера (если это домен второго уровня), либо следующий промежуточный DNS-сервер (если это домен третьего и более высокого уровня). Процедура повторяется до тех пор, пока не будет получен IPадрес, соответствующий доменному имени.

Современные операционные системы поддерживают многозадачный режим, допускающий одновременное выполнение нескольких программ. Таким образом, данные через сеть получает процесс, запущенный на узле сети с определенным IP-адресом. Однако процессов, нуждающихся в сетевом взаимодействии, может быть запущено несколько, кроме того, они создаются и уничтожаются динамически. В связи с этим при создании сетевых соединений решено было ориентироваться не на процессы, а на функции, которые они реализуют. То есть клиент должен иметь возможность подключаться к серверу, не выясняя, в каком именно процессе реализованы функции сервера. В связи с этим были введены так называемые стандартные порты - целые положительные числа, за которыми закрепляется тот или иной протокол. Для протокола HTTP используется 80-й порт. Тот факт, что порт является стандартным, позволяет не указывать его при обращении к сайту, однако он может быть указан явно, например, http://www.softtime.ru:80/index.php?id forum=1 вместо http://www.softtime.ru/ forum/index.php?id forum=1. Более того, указание порта является обязательным, если сервер использует нестандартный порт, например, 8080 вместо 80. Для многих служб Интернета используются стандартные порты, например, протокол FTP использует порты 20 и 21 (один для передачи команд, другой для передачи данных), служба управления удаленным компьютером SSH закрепляет за собой порт 22, протокол электронной почты SMTP — порт 25, сервер доменных имен DNS — порт 53 и т. д.

Компьютеры в Интернете не равнозначные, часть из них используется как серверы, предназначенные для хранения данных, другие - для доступа к этим данным, третьи обеспечивают пересылку информации между сетями и т. д.

При работе с РНР мы будем взаимодействовать только с протоколами прикладного уровня (практически не вмешиваясь в работу более низкоуровневых протоколов), поэтому из всего многообразия компьютеров в Интернете нас будут интересовать серверы и клиентские машины.

Нас в первую очередь будут интересовать даже не компьютеры, а программы, установленные на них. Сервер, предоставляющий доступ к данным для клиентов, представляет собой сложную ресурсоемкую программу. Под клиентом обычно понимается программа, позволяющая получить доступ к серверу. Например, в качестве клиента Webсервера выступает браузер, в качестве клиента почтового сервера — почтовый агент и т. п. Сами серверы также могут выступать в качестве клиентов, например, Webсервер может выступать в качестве клиента базы данных, программа на PHP может выступать в качестве клиента другого Web-сервера.

# 1.3. Место и роль РНР в Интернете

В предыдущем разделе упоминалось, что РНР работает на прикладном уровне. Это означает, что с его помошью можно разрабатывать любые программы, использующие протоколы прикладного уровня, будь то Web-приложения, программы для отправки или получения почтовых сообщений, взаимодействие с FTP-сервером и т. п.

Web-программирование — это технология, включающая в себя множество компонентов, одним из которых выступает РНР. Прежде чем приступить к его подробному изучению, определим его место и роль в процессе обмена данными между клиентом и сервером. На рис. 1.3 прелставлена схема, лемонстрирующая место и время действия компонентов типичной среды Web-разработки.

![](_page_25_Figure_4.jpeg)

Рис. 1.3. Клиент-серверное взаимодействие

Как видно из схемы, помимо PHP в работе Web-приложений принимает участие множество дополнительных программ и технологий. Все они в той или иной степени будут затрагиваться в данной книге, т. к. PHP - всего лишь один из компонентов Webтехнологии; для освоения всего процесса разработки Web-приложения необходимо понимать принципы работы всех компонентов, участвующих в схеме, представленной на рис. 1.3.

Схему взаимодействия клиента и сервера можно условно поделить на три части:

- □ серверные технологии эти компоненты работают на сервере, вы не сможете запускать и использовать их на стороне клиента, если только последний сам не выступает в качестве сервера:
- **П** протоколы при помощи протоколов клиенты и серверы обмениваются информанией:

□ клиентские технологии — Web-приложения по своей природе распределенные, часть работы выполняется на сервере, часть - лишь после того, как страница загружена клиентом.

## 1.3.1. Серверные технологии

## UNIX-подобная операционная система

Все программы, будь то на сервере или на клиенте, работают под управлением операционной системы. В Интернете на серверах в качестве серверной операционной системы используется, как правило, UNIX-подобная операционная система (Linux, FreeBSD, Solaris и т. д.). Большинство пользователей Интернета (клиентов Web-сервера), по крайней мере, в Российской Федерации в качестве операционной системы использует Windows, поэтому при изучении Web-технологий основы UNIX будут крайне полезны, т. к. порядок работы в этих двух операционных системах различается достаточно сильно. Знания UNIX-полобной операционной системы не требуются на начальном этапе обучения, многие обходятся без основ UNIX, уже профессионально занимаясь Webразработкой. Однако изучение этой операционной системы позволяет более уверенно чувствовать себя в мире Web-разработки, т. к. несмотря на кроссплатформенную независимость языка PHP, различие операционных систем Windows и UNIX дает о себе знать (особенно при работе с файловой системой). Кроме того, для многих параметров сервера не предусматривается Web-интерфейс, и ими можно управлять только через удаленный доступ (SSH), при работе через который необходимы глубокие знания команд операционной системы.

## Web-cepsep

За формирование Web-страниц на сервере несет ответственность Web-сервер. Существует несколько различных Web-серверов, наиболее известные — IIS-сервер операционной системы Windows и Apache, применяющийся главным образом на UNIXсерверах (впрочем, под управлением Windows Apache также прекрасно работает). При использовании PHP мы будем ориентироваться на Web-сервер Apache, как наиболее распространенный. Сервер Apache, помимо того что реализует протокол НТТР и позволяет обрабатывать обращения клиентов, имеет множество модулей, позволяющих преобразовывать URL-адреса, осуществлять переадресацию, подключать языки программирования (PHP, Perl и т. п.), защищать папки и файлы паролем и многое другое. Сервер Арасһе и его модули имеют множество директив, которые могут применяться как в основном конфигурационном файле, так и в специальном файле .htaccess, позволяющем настраивать работу файлов в отдельных папках. Изучение принципов работы и директив Web-сервера Apache позволят создавать более эффективные Webприложения, а также решать множество задач в области управления сайтами, которые можно решить только на уровне Web-сервера.

## Серверный язык

Следующим компонентом выступает серверный язык, позволяющий формировать динамические страницы. Практически любой серверный язык можно использовать для создания динамических страниц.

#### ЗАМЕЧАНИЕ

На заре Интернета, когда язык программирования РНР еще не существовал, авторы данной книги для создания сайтов успешно использовали C++ и даже Fortran.

Однако наибольшее распространение получили специализированные языки, которые либо позволяли легко обрабатывать текст (Perl), либо имели встроенные средства для работы с Web-средой (ASP, PHP, Java). В нашей стране наибольшую популярность приобрел язык программирования PHP, рассматривающийся в данной книге.

Точно так же как и Web-сервер Apache, PHP имеет ядро, где сосредоточены базовые функции, а также множество подключаемых внешних модулей. Наиболее популярные и хорошо зарекомендовавшие себя модули поставляются в официальном дистрибутиве РНР, другие модули можно загрузить в дополнительном архиве или найти на многочисленных сайтах в Интернете. В любом случае язык программирования постоянно перестраивается, некоторые модули устаревают и исключаются из ядра и дистрибутива, другие, получившие популярность, - включаются. Поэтому язык PHP предоставляет собой чрезвычайно гибкий инструмент разработки, полстраивающийся пол линамично развивающуюся Web-среду.

PHP — не самый быстрый язык программирования, однако один из самых удобных, что позволяет быстро разрабатывать Web-приложения. В Web-условиях, когда среднее время жизни приложения составляет полгода, а сами приложения постоянно подвергаются модификации, скорость разработки приложений становится решающим фактором. Ранее компьютерное время стоило дороже времени разработчиков (да и программы использовались значительно более долгий срок). В настоящий момент ситуация изменилась кардинально - приобрести быстрый сервер проще и дешевле, чем нанимать 10 программистов на C++, разрабатывающих приложение за полгола, вместо одного PHP-программиста, разрабатывающего приложение за один месяц.

#### **ЗАМЕЧАНИЕ**

Широкая распространенность PHP вовсе не означает, что все остальные серверные языки следует игнорировать - чем больше языков программирования вы освоите. тем более конкурентоспособными вы будете и тем лучше освоите Webпрограммирование. Помимо PHP при Web-разработке часто используются Perl, семейство языков ASP.NET (VB, C#, ASP), Java, C/C++, Ruby и Python.

## Файлы и базы данных

В любом языке программирования и технологии файлы играют значительную роль, в них хранятся как сами программы, так и данные, которые вводятся пользователями, обрабатываются скриптами и архивируются на сервере. Зачастую к серверу одновременно обращается огромное количество пользователей, что создает определенные трудности при записи информации в один и тот же файл, т. к. сразу несколько потоков стремятся получить доступ к файлам, что при игнорировании этой проблемы может приводить к повреждению записанной в него информации.

Для того чтобы каждый раз при разработке очередного Web-приложения не решать проблемы одновременного доступа к файлу, используются базы данных (или, точнее, системы управления базами данных. СУБД). СУБД разрабатываются десятки лет профессионалами своей области с использованием быстрых компилируемых языков (С. С++). Поэтому СУБД в Web-приложениях всегда быстрее файлового доступа. Кроме того, код с использованием базы данных зачастую в несколько раз меньше по объему (а, следовательно, разрабатывается он в более короткие сроки), чем код, использующий файлы. Чем быстрее вы освоите приемы работы с СУБД, тем более быстродействующим и элегантным будет ваш код, и тем быстрее вы сможете его создавать.

Совместно с РНР может использоваться множество баз данных, начиная коммерческими Oracle и MS SQL, заканчивая свободно-распространяемыми MySQL, PostgreeSQL и FireBird. Все СУБД объединяет тот факт, что взаимодействие с ними осуществляется при помощи языка структурированных запросов SOL. Взаимодействие с СУБД сводится к выполнению запросов, построенных при помоши специализированного языка SOL. Язык SOL является общим для всех баз данных — освоив одну из баз данных, вы без труда сможете изучить любую другую.

#### **ЗАМЕЧАНИЕ**

Следует все же отметить, что, несмотря на стандартизацию языка SQL, разные базы данных имеют различные SQL-диалекты, иногда достаточно сильно отличающиеся друг от друга.

Одной из самых популярных баз данных, применяемых в Web-разработке, является СУБД MvSOL, которая заслужила признательность разработчиков благодаря свободному распространению, высокому быстродействию и надежности, а также богатой функциональности.

## Электронная почта

Электронная почта появилась задолго до Web-среды и является в настоящий момент неотъемлемой частью Интернета. Пользователи привыкли отправлять и получать почтовые сообщения. Язык программирования РНР имеет средства как для отправки почтовых сообщений, так и для доступа к почтовым ящикам (локальным или расположенным на удаленном сервере).

## 1.3.2. Клиентские технологии

Серверные и клиентские технологии разделены в пространстве и времени. РНР выполняется на сервере и формирует страницу, содержащую HTML-разметку, JavaScript-код, Flash-ролики, которые отправляются по протоколу HTTP клиенту. Такая страница интерпретируются браузером и отображается клиенту. В момент просмотра страницы клиентом, PHP, Web-сервер Apache уже отработали и отослали страницу. Заставить их среагировать на какие-то действия пользователя можно, только повторно послав запрос серверу. То же самое касается клиентских технологий, которые не выполняются на сервере — они вступают в действие, только когда страница получена клиентом.

## Web-браузеры, HTML

Клиенты Web-серверов используют различные операционные системы и браузеры программы, предназначенные для просмотра Web-страниц. Наиболее популярные среди них на сегодняшний день — Internet Explorer, FireFox и Opera. Одной из особенностей является тот факт, что все браузеры (а также их различные версии) по-разному интерпретируют язык разметки HTML, каскадные таблицы стилей CSS и клиентский язык JavaScript. Это требует от Web-разработчиков тестирования сайтов в нескольких браузерах (разных версий), а также зачастую отказа от нововведений, которые поддерживаются одними браузерами и не поддерживаются другими.

Если в области клиентских технологий среди производителей браузеров существуют разногласия, то взаимодействие с серверной частью все браузеры поддерживают очень хорошо. Взаимодействие между браузерами и Web-серверами осуществляется при помощи протокола НТТР.

#### **ЗАМЕЧАНИЕ**

Существуют две версии протокола HTTP - 1.0 и 1.1. В настоящий момент везде (за исключением некоторых промежуточных прокси-серверов) используется протокол НТТР версии 1.1.

## Каскадные таблицы стилей CSS и XML

Изначально HTML разрабатывался как язык разметки, т. е. язык, описывающий документ независимо от его внешнего вида. Однако очень скоро он стал применяться для создания дизайна, его конструкции стали использоваться для того, чтобы добиться того или иного внешнего эффекта. Под давлением разработчиков Web-страниц и браузеров в HTML вносились все новые и новые элементы. Начались браузерные войны, когда производители браузеров намеренно вносили дополнительные элементы, не совместимые с другими браузерами.

Для того чтобы разделить структуру и оформление документов, консорциумом W3C, координирующим развитие Web, были введен язык разметки XML и каскадные таблицы стилей CSS, при помощи которых можно оформить XML-код. Язык XML настолько гибок, что позволяет самостоятельно определить нужный XML-формат путем разработки собственного словаря. В настоящий момент уже разработано огромное число словарей XML, позволяющих описывать любую информацию — от химических реакций (СМL, Chemical Markup Language) до финансовых данных (OFX, Open Financial Exchange). По сравнению с HTML XML является более гибким форматом; повсеместного применения XML еще не получил, но это лишь вопрос времени.

Каскадные таблицы стилей позволяют наложить дизайн на XML-документ. Пока до окончательного разделения структуры и оформления далеко, XML еще не очень популярен в Web в качестве языка разметки. Однако каскадные таблицы стилей применяются очень интенсивно в HTML. Если требуется создание стильных современных дизайнов, без каскадных таблиц стилей CSS не обойтись.

## **Flash-ролики**

Технология Flash позволяет реализовывать на стороне клиента сложные динамические эффекты в виде Flash-роликов. По сути каждый Flash ролик представляет собой минисайт, позволяющий демонстрировать сложные графические эффекты, реализовывать игры и т. п. Внешний вид Flash-роликов не зависит от браузера и этим выгодно отличается от связки HTML и CSS. К недостаткам Flash можно отнести значительный размер.